神石高原町 保護者向けメール ◆ 登録・変更・削除⽅法 ◆

登録·変更 方法 (共通)

m E

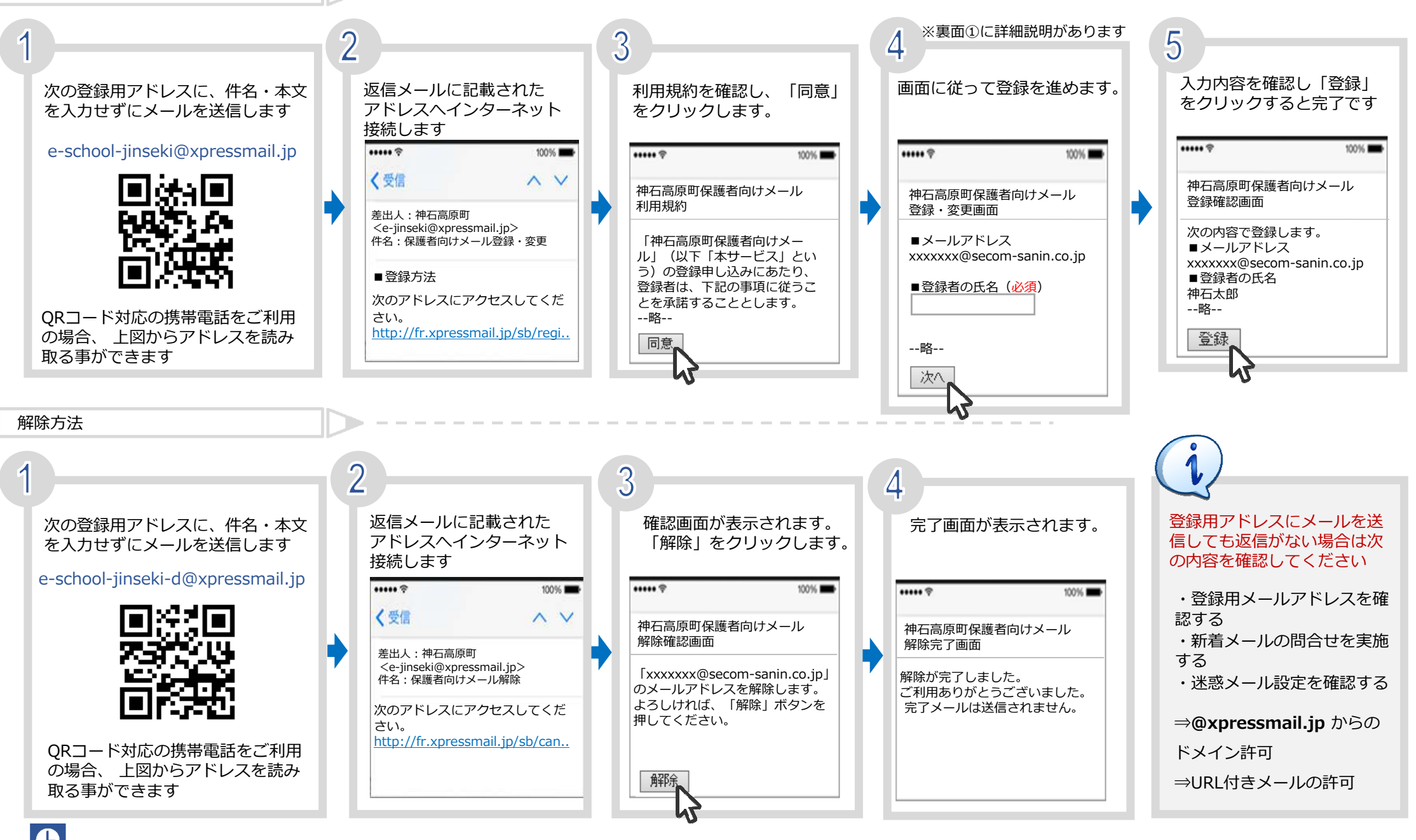

◆お問合せ先◆神石高原町教育委員会 教育課 TEL:0847-89-3341

## 【保護者の方】

'Hall

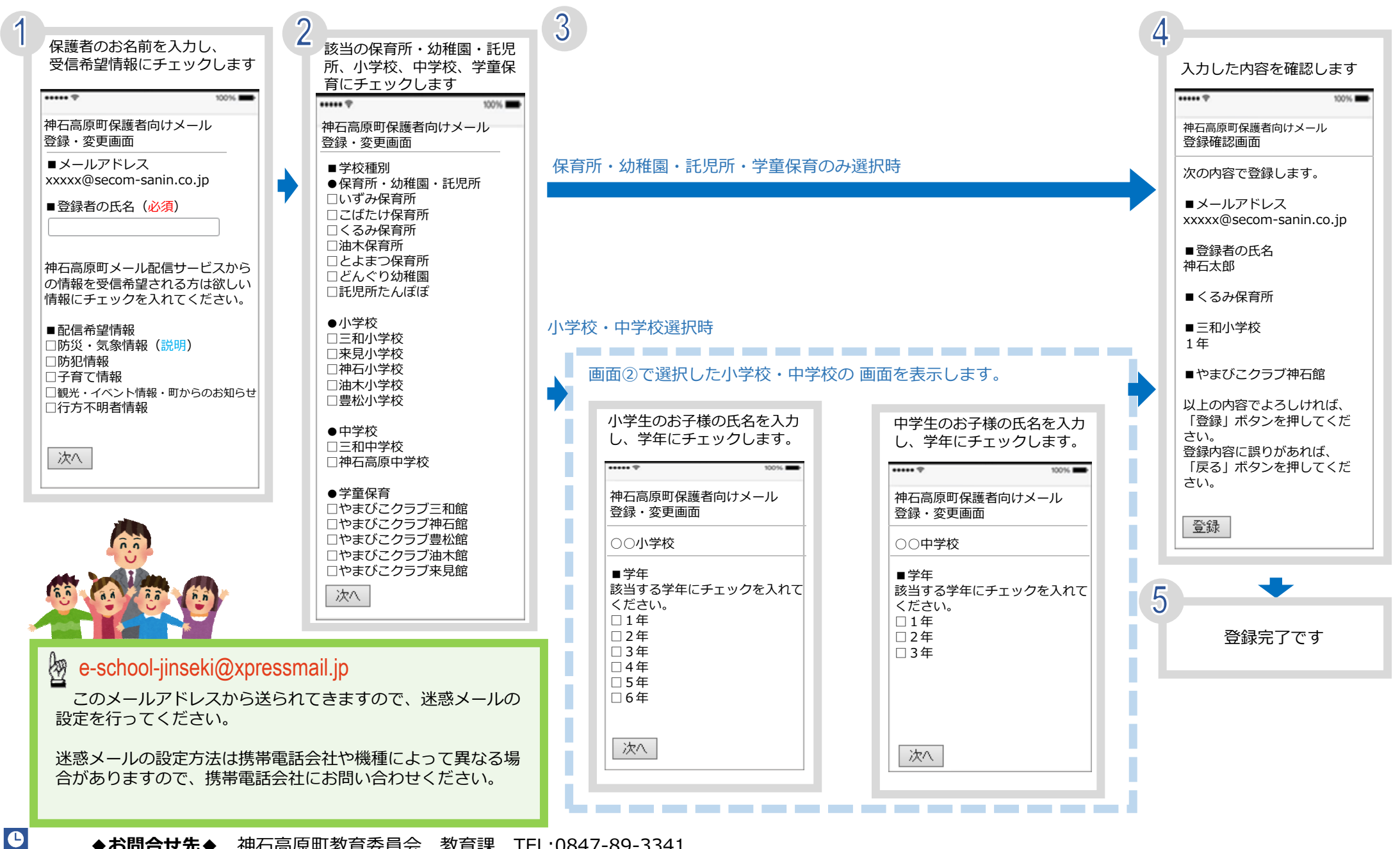

## 【学校関係者の方】

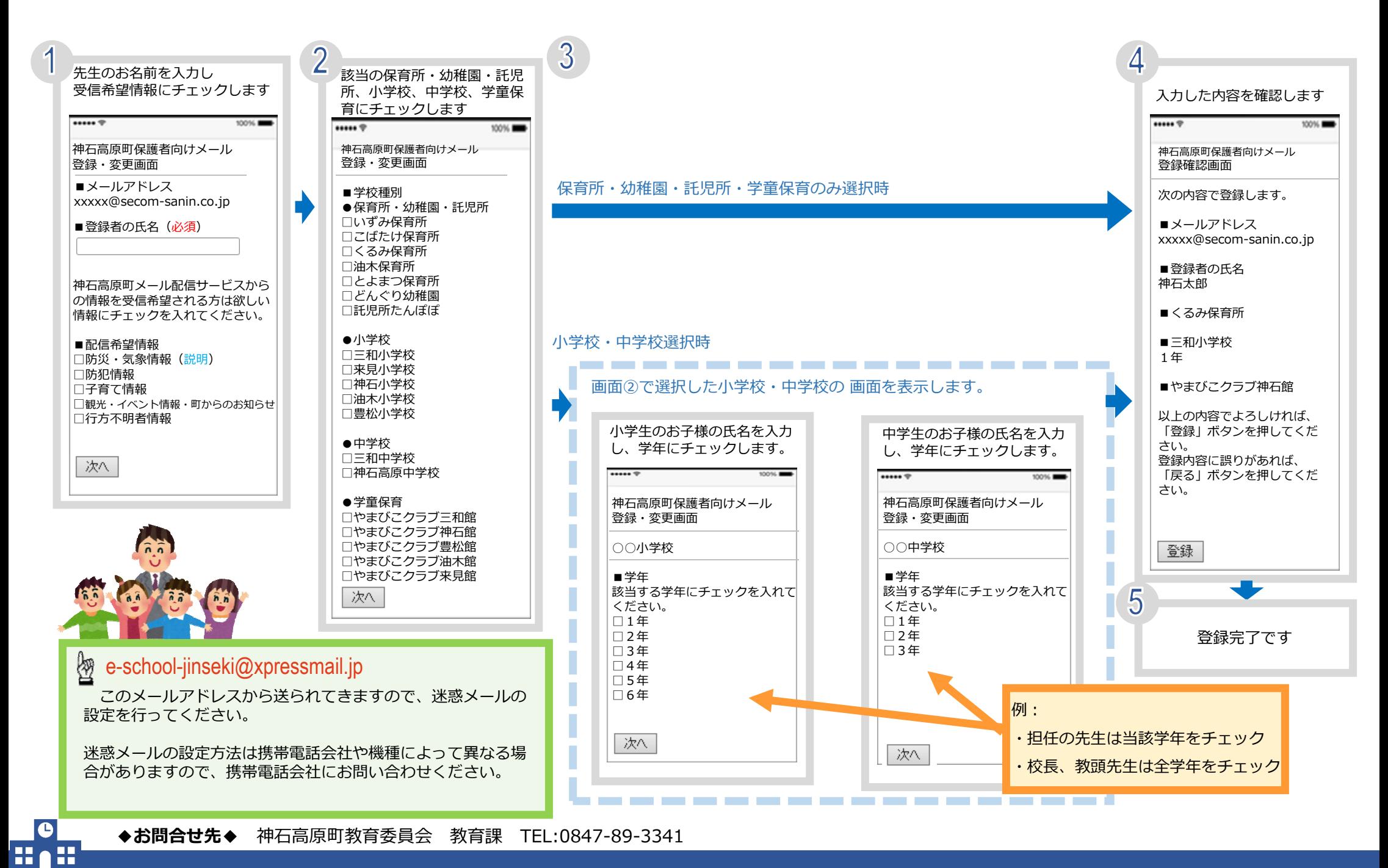

## 【関係機関の方】

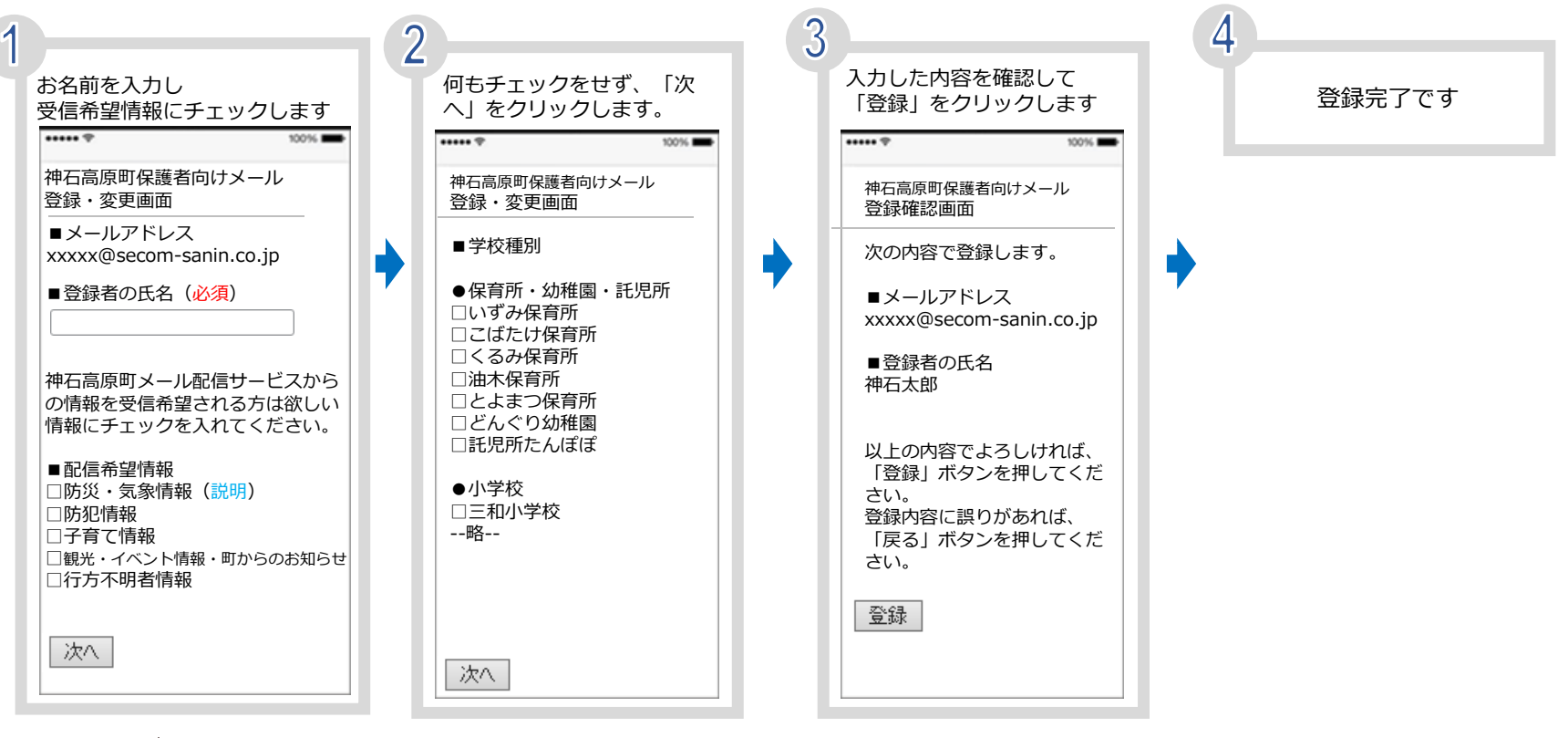

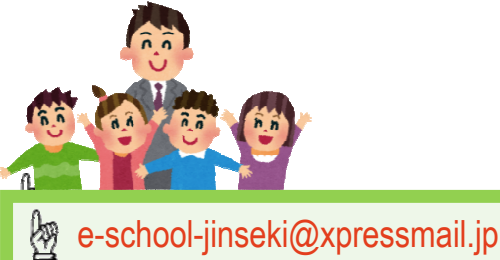

**O** 868

 このメールアドレスから送られてきますので、迷惑メールの設定を⾏ってください。

迷惑メールの設定⽅法は携帯電話会社や機種によって異なる場合がありますので、携帯電話会社にお問い合わせください。